Документ подписан простой электронной подписью.<br>Информация о правоч из **Некретвенное аккредитованное не</mark>коммерческое частное образовательное учреждение высшего образования «Академия маркетинга и социально-информационных технологий – ИМСИТ»** Должность: ректор **(г. Краснодар) 4237c7ccb9b9e111bbaf1f4fcda9201d015c4dbaa123#7A#7309%&QeAkaдемия ИМСИТ)** Информация о владел ФИО: Агабекян Раиса Левоновна Дата подписания: 28.09.2023 12:37:33 Уникальный программный ключ:

## УТВЕРЖДАЮ

Проректор по учебной работе, доцент

Н.И. Севрюгина

17 апреля 2023 г.

## **Б1.О.03.02**

# **ИНФОРМАЦИОННО-ТЕХНОЛОГИЧЕСКИЙ МОДУЛЬ**

## **Информационные технологии и базы данных в прикладных коммуникациях**

рабочая программа дисциплины (модуля)

Закреплена за кафедрой **Кафедра математики и вычислительной техники** Учебный план 42.03.01 Реклама и связи с общественностью Квалификация **бакалавр** Форма обучения **очная** Общая трудоемкость **3 ЗЕТ** Часов по учебному плану 108 Виды контроля в семестрах: в том числе: экзамены 1 аудиторные занятия 48 самостоятельная работа 24 контактная работа во время промежуточной аттестации (ИКР) 0 часов на контроль 34,7

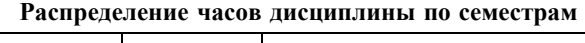

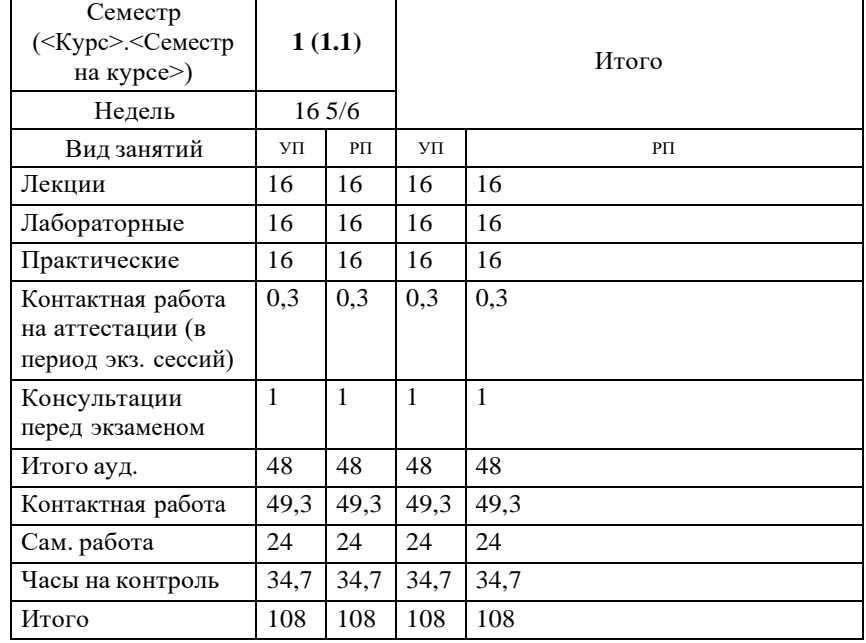

УП: 42.03.01 РСО 3++22.plx стр. 2

Программу составил(и): *к.т.н., доцент, Сорокина В.В.*

#### Рецензент(ы):

*д.т.н., профессор кафедры информационных систем и программирования КубГТУ, Видовский Л.А.;директор ООО «1С-КОНСОЛЬ», Суриков А.И.*

Рабочая программа дисциплины

**Информационные технологии и базы данных в прикладных коммуникациях**

разработана в соответствии с ФГОС ВО:

Федеральный государственный образовательный стандарт высшего образования - бакалавриат по направлению подготовки 42.03.01 Реклама и связи с общественностью (приказ Минобрнауки России от 26.11.2020 г. № 1456)

составлена на основании учебного плана: 42.03.01 Реклама и связи с общественностью

утвержденного учёным советом вуза от 17.04.2023 протокол № 9.

Рабочая программа одобрена на заседании кафедры **Кафедра математики и вычислительной техники**

Протокол от 14.03.2022 г. № 8

Зав. кафедрой Капустин С.А.

Согласовано с представителями работодателей на заседании НМС, протокол №9 от 17 апреля 2023 г.

Председатель НМС проф. Павелко Н.Н.

#### **1. ЦЕЛИ ОСВОЕНИЯ ДИСЦИПЛИНЫ (МОДУЛЯ)**

1.1 является формирование компетенций обучающегося в области современных телекоммуникационных технологий и вычислительных сетей, их структур, функций, протоколов, реализаций.

Задачи: изучение принципов организации телекоммуникационных вычислительных сетей, практическое освоение функционирования и администрирования локальных вычислительных сетей

## **2. МЕСТО ДИСЦИПЛИНЫ (МОДУЛЯ) В СТРУКТУРЕ ОБРАЗОВАТЕЛЬНОЙ ПРОГРАММЫ** Цикл (раздел) ОП: Б1.О.03 **2.1 Требования к предварительной подготовке обучающегося:** 2.1.1 Математика на базе средней школы **2.2 Дисциплины (модули) и практики, для которых освоение данной дисциплины (модуля) необходимо как предшествующее:** 2.2.1 Производственная практика: преддипломная практика 2.2.2 Подготовка к процедуре защиты и защита выпускной квалификационной работы 2.2.3 Учебная практика: профессионально-ознакомительная практика 2.2.4 Теория и практика рекламы

## **3. ФОРМИРУЕМЫЕ КОМПЕТЕНЦИИ, ИНДИКАТОРЫ ИХ ДОСТИЖЕНИЯ**

**и планируемые результаты обучения**

**ОПК-6: Способен понимать принципы работы современных информационных технологий и использовать их для решения задач профессиональной деятельности**

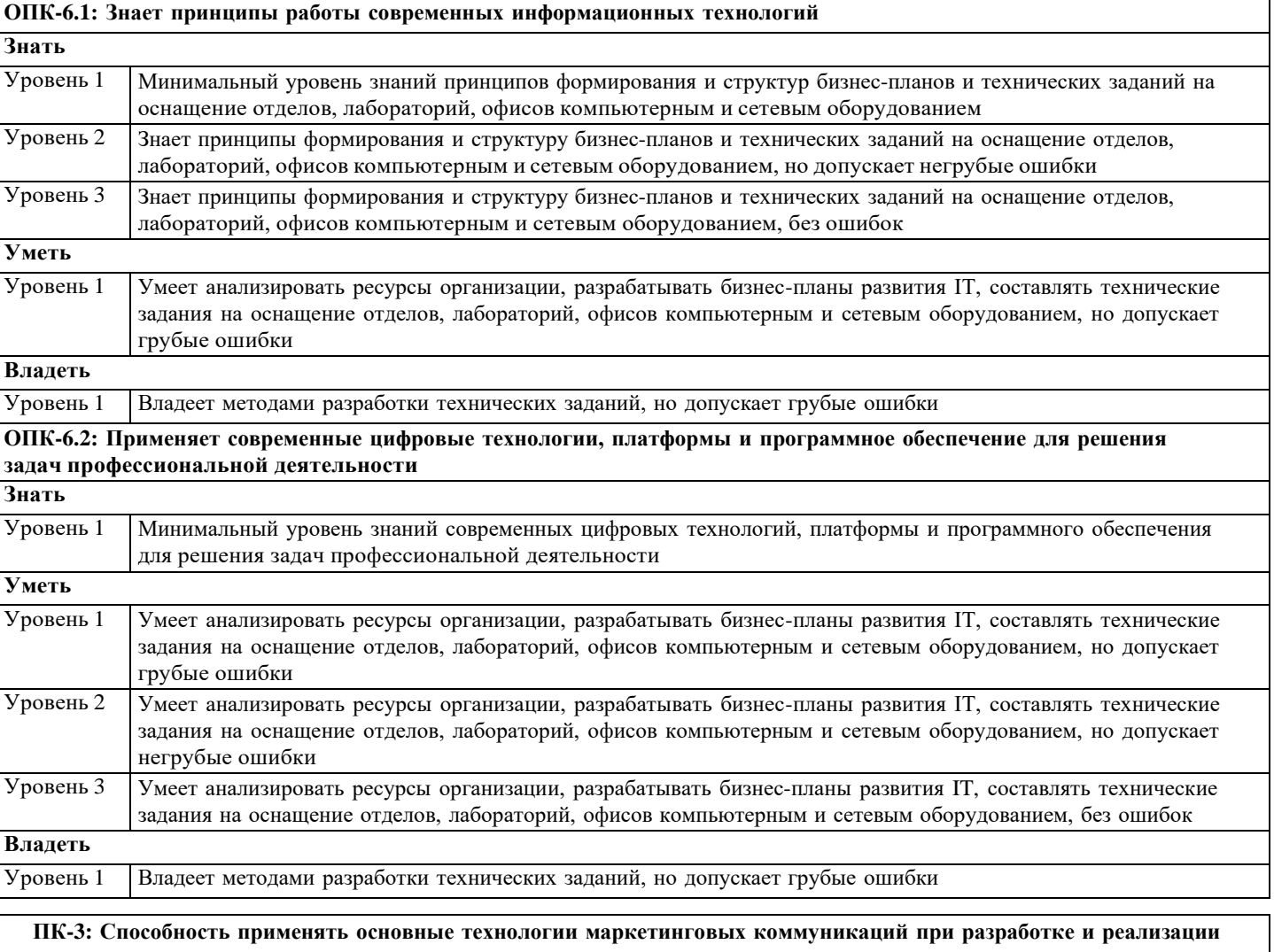

**коммуникационного продукта**

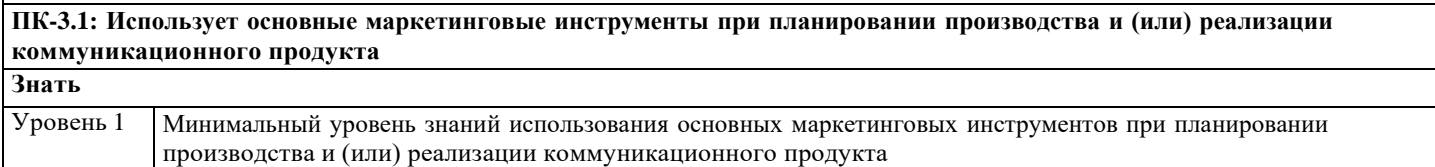

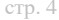

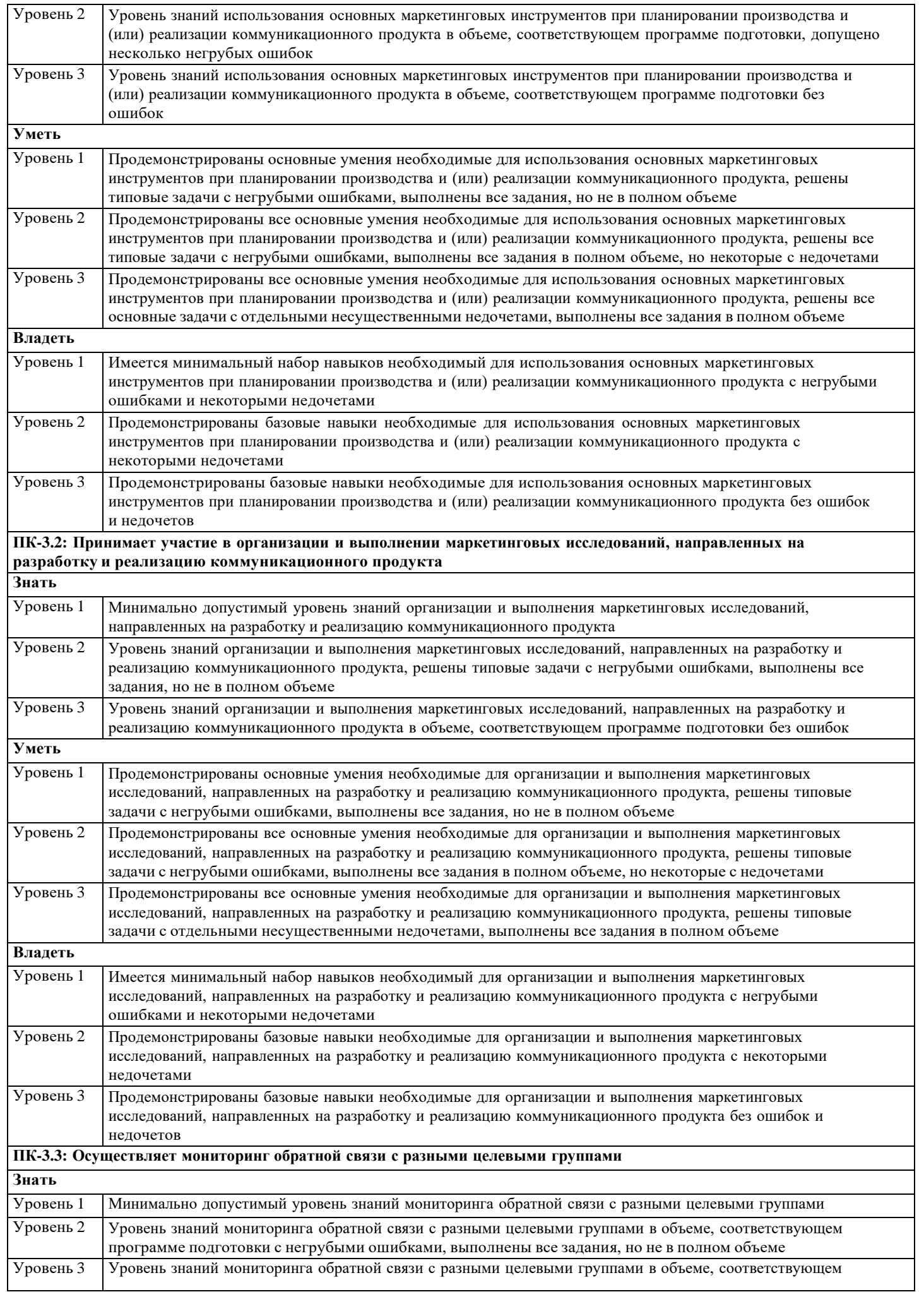

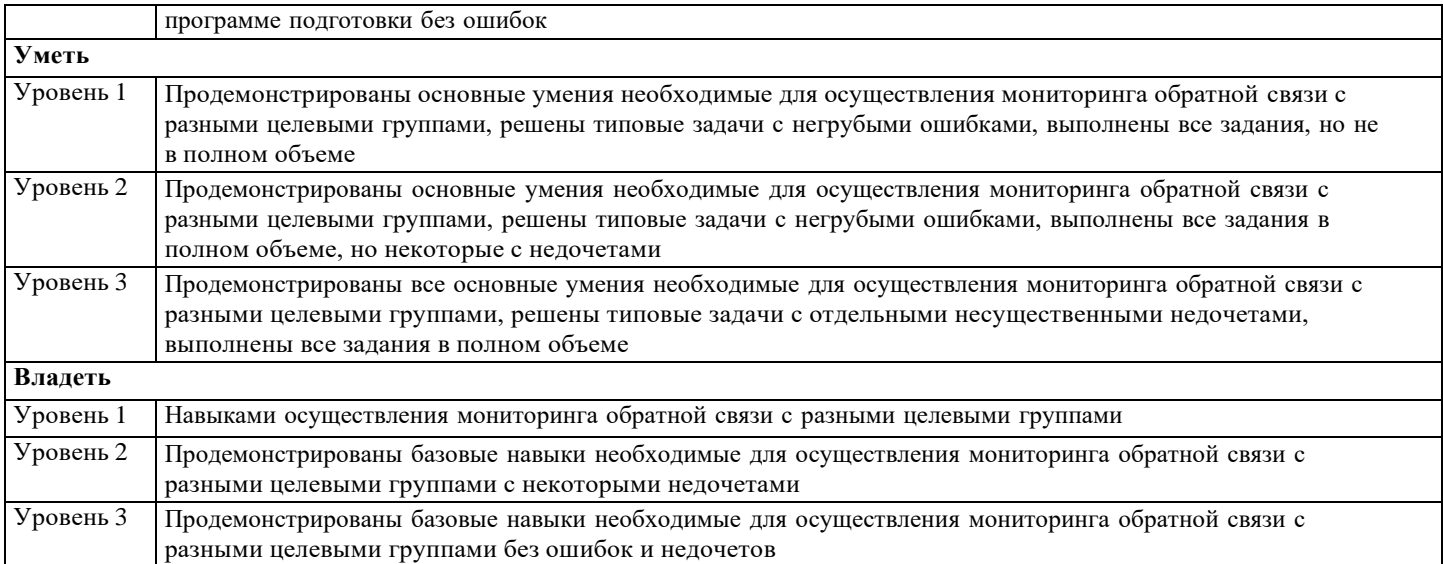

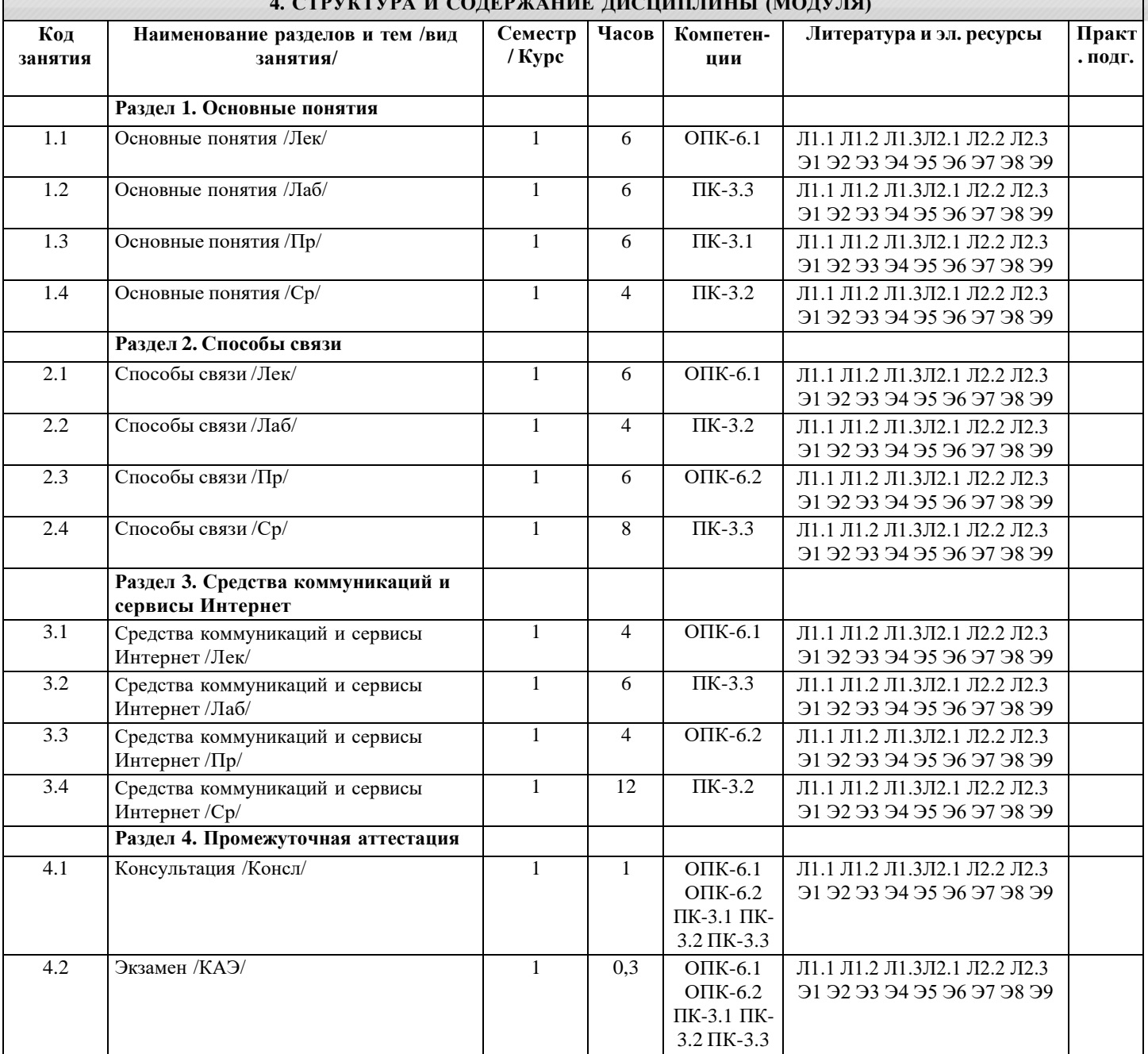

## **4. СТРУКТУРА И СОДЕРЖАНИЕ ДИСЦИПЛИНЫ (МОДУЛЯ)**

## **5. ОЦЕНОЧНЫЕ МАТЕРИАЛЫ**

#### 5.1. Контрольные вопросы и задания

Контрольные вопросы для проведения текущего контроля 1. Система счисления - это: представление чисел в экспоненциальной форме представление чисел с постоянным положением запятой совокупность правил наименования и изображения чисел с помощью набора символов. 2. В ЭВМ машинные коды используются: для выполнения арифметических и логических операций с целью упрощения арифметических операций для представления чисел для сдвига информации вправо или влево на требуемое число разрядов 3. Непозиционная система счисления - это: когда количественный эквивалент числа зависит от его местоположения когда количественный эквивалент числа не зависит от его местоположения это набор любых чисел, расположенных в произвольном порядке 4. Для представления чисел в шестнадцатеричной системе счисления используют: цифры 0-9 и буквы А-F буквы А-Ғ цифры 0-7 5. Двоичному числу 110110110(2) будет соответствовать шестнадцатеричное число:  $6B(16)$ B16(16)  $1B6(16)$ 6. Десятичному числу 123(10) будет соответствовать шестнадцатеричное число:  $7B(16)$  $B7(16)$  $711(16)$ 7. Восьмеричному числу 777(8) будет соответствовать десятичное число:  $511(10)$  $8.4(10)$  $15,5(10)$ 8. Результат сложения двух чисел 1011 (2)+1111(2) будет равен: 11200 11010 10111 9. Дополнительный код положительного числа равен прямому коду обратному коду этого числа обратному коду этого числа, к младшему разряду которого прибавляется единица 10. Чему равен обратный код числа А=-100100 1.011011 1.100101 1.011101 11. Чему равен дополнительный код числа А=-100111 1.011000 1.100111 1.011001 12. Для перевода чисел из одной системы счисления в другую целая часть: делится на число умножается на число склалываются числа 13. Непозиционная система счисления - это: когда количественный эквивалент числа зависит от его местоположения когда количественный эквивалент числа не зависит от его местоположения это набор любых чисел, расположенных в произвольном порядке

14. Двоичному числу 1101101111(2) будет соответствовать шестнадцатеричное число: 1615(16) F36(16) 36F(16) 15. Десятичному числу 318(10) будет соответствовать шестнадцатеричное число: 1431(16) 13Е(16) Е13(16) 16. Двоичному числу 10011001(2) будет соответствовать десятичное число: 157(10) 153(10) 155(10) 17. Результат сложения двух чисел 1101(2)+1111(2) будет равен: 2212 11100 11001 11011 18. Дополнительный код отрицательного числа равен прямому коду обратному коду этого числа обратному коду этого числа к младшему разряду которого прибавляется единица 19. Импликация от A к B (прямая импликация, инверсия декремента) Мнемоническое правило для инверсии декремента звучит так – на выходе будет: «0» тогда и только тогда, когда значение на «B» меньше значения на «A» «1» тогда и только тогда, когда значение на «В» больше либо равно значению на «А» «0» тогда и только тогда, когда значение на «B» больше значения на «A» «0» тогда и только тогда, когда значение на «A» меньше либо равно значению на «B» 20. Импликация от B к A (обратная импликация, инверсия инкремента) Мнемоническое правило для инверсии инкремента звучит так – на выходе будет: «0» тогда и только тогда, когда значение на «B» больше значения на «A» «1» тогда и только тогда, когда значение на «В» меньше либо равно значению на «А» «1» тогла и только тогла, когла значение на «А» больше значения на «В» «0» тогда и только тогда, когда значение на «B» меньше значения на «A» 21. Декремент. Запрет импликации по B. Инверсия импликации от A к B. Мнемоническое правило для инверсии импликации от A к B звучит так – на выходе будет: «1» тогда и только тогда, когда значение на «A» больше значения на «B» «0» тогда и только тогда, когда значение на «A» меньше либо равно значению на «B» «0» тогда и только тогда, когда значение на «B» меньше значения на «A» «1» тогда и только тогда, когда значение на «B» больше значения на «A» 22. Инкремент. Запрет импликации по A. Инверсия импликации от B к A. Мнемоническое правило для инверсии импликации от B к A звучит так – на выходе будет: «1» тогда и только тогда, когда значение на «B» больше значения на «A» «0» тогда и только тогда, когда значение на «B» меньше либо равно значению на «A» «0» тогда и только тогда, когда значение на «B» больше значения на «A» «1» тогда и только тогда, когда значение на «B» меньше либо равно значению на «A» 23. Дешифратор преобразует входной двоичный код в номер выходного сигнала преобразует номер входного сигнала в выходной двоичный код 24. Шифратор преобразует входной двоичный код в номер выходного сигнала преобразует номер входного сигнала в выходной двоичный код 25. Шифратор 10x4 является неполным полным

26. Шифратор 16x4 является неполным

полным 27. Дешифратор 4x10 является неполным полным 28. Дешифратор 4x16 является неполным полным 29. В … регистрах схемы разрядов не обмениваются данными между собой. параллельных последовательных сдвига реверсивных 30. По направлению передачи информации регистры подразделяются на: однонаправленные реверсивные комбинированные сдвигающие параллельные 31. Сдвигающие регистры по способу ввода-вывода информации делятся: параллельные последовательные =комбинированные однонаправленные реверсивные 32. Сдвигающие регистры по направлению передачи информации делятся: однонаправленные реверсивные параллельные последовательные комбинированные 33. В … регистрах каждый из триггеров имеет свой независимый информационный вход и свой независимый информационный выход. параллельных сдвиговых реверсивных 34. В … регистрах все триггеры соединены в последовательную цепочку. параллельных сдвиговых реверсивных Примерный перечень вопросов к экзамену 1. Принципы построения и архитектура ЭВМ. 2. Основные характеристики компьютеров. 3. Классификация ЭВМ. 4. Кодирование и обработка информации в ЭВМ. 5. Системы счисления. 6. Законы алгебры логики. 7. Минимизация логических функций.<br>8. Логические основы ЭВМ. 8. Логические основы ЭВМ. 9. Триггеры. 10. Регистры. 11. Сумматоры. 12. Счетчики. 13. Шифраторы. 14. Дешифраторы. 15. Мультиплексоры. 16. Компараторы кодов. 17. Общие принципы функциональной и структурной организации ЭВМ.

- 18. Организация функционирования ЭВМ с магистральной архитектурой.
- 19. Отображение адресного пространства программы на основную память.
- 20 Адресная структура команд микропроцессора и планирование ресурсов.
- $21.$ Виртуальная память.
- $22.$ Система прерываний ЭВМ.
- 23. Структура программного обеспечения ЭВМ.
- 24. Понятие распределенной обработки данных.
- 25. Понятие телекоммуникационной сети.
- 26. Классификация телекоммуникационных сетей.
- 27. Виды коммутации в телекоммуникационных сетях.
- 28. Модель OSI. Функции 1 уровня модели OSI.
- 29. Модель OSI. Функции 2 уровня модели OSI.
- 30. Модель OSI. Функции 3 уровня модели OSI.
- Модель OSI. Функции 4 уровня модели OSI. 31.
- 32. Модель OSI. Функции 5 уровня модели OSI.
- 33. Модель OSI. Функции 6 уровня модели OSI.
- 34. Модель OSI. Функции 7 уровня модели OSI.
- 35. Стек протоколов ТСР/IР.
- 36. Виды адресации в сетевых технологиях.
- 37. Технологии вычислительных сетей.
- 38. Топологии вычислительных сетей.

Залания

гу истинности и построить схему для логического выражения:

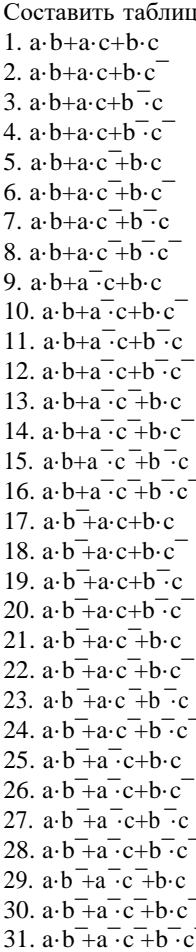

### 5.2. Темы письменных работ

Курсовая работа не предусмотрена учебным планом.

#### 5.3. Фонд оценочных средств

Оценочные средства для проведения промежуточной и текущей аттестации обучающихся прилагаются к рабочей программе. Оценочные и методические материалы хранятся на кафедре, обеспечивающей преподавание данной дисциплины (модуля), а также размещены в электронная образовательной среде академии в составе соответствующего курса URL: eios.imsit.ru.

### 5.4. Перечень видов оценочных средств

Задания со свободно конструируемым ответом (СКО) предполагает составление развернутого ответа на теоретический вопрос. Задание с выбором одного варианта ответа (ОВ, в задании данного типа предлагается несколько вариантов ответа, среди которых один верный. Задания со свободно конструируемым ответом (СКО) предполагает составление развернутого ответа, включающего полное решение задачи с пояснениями.

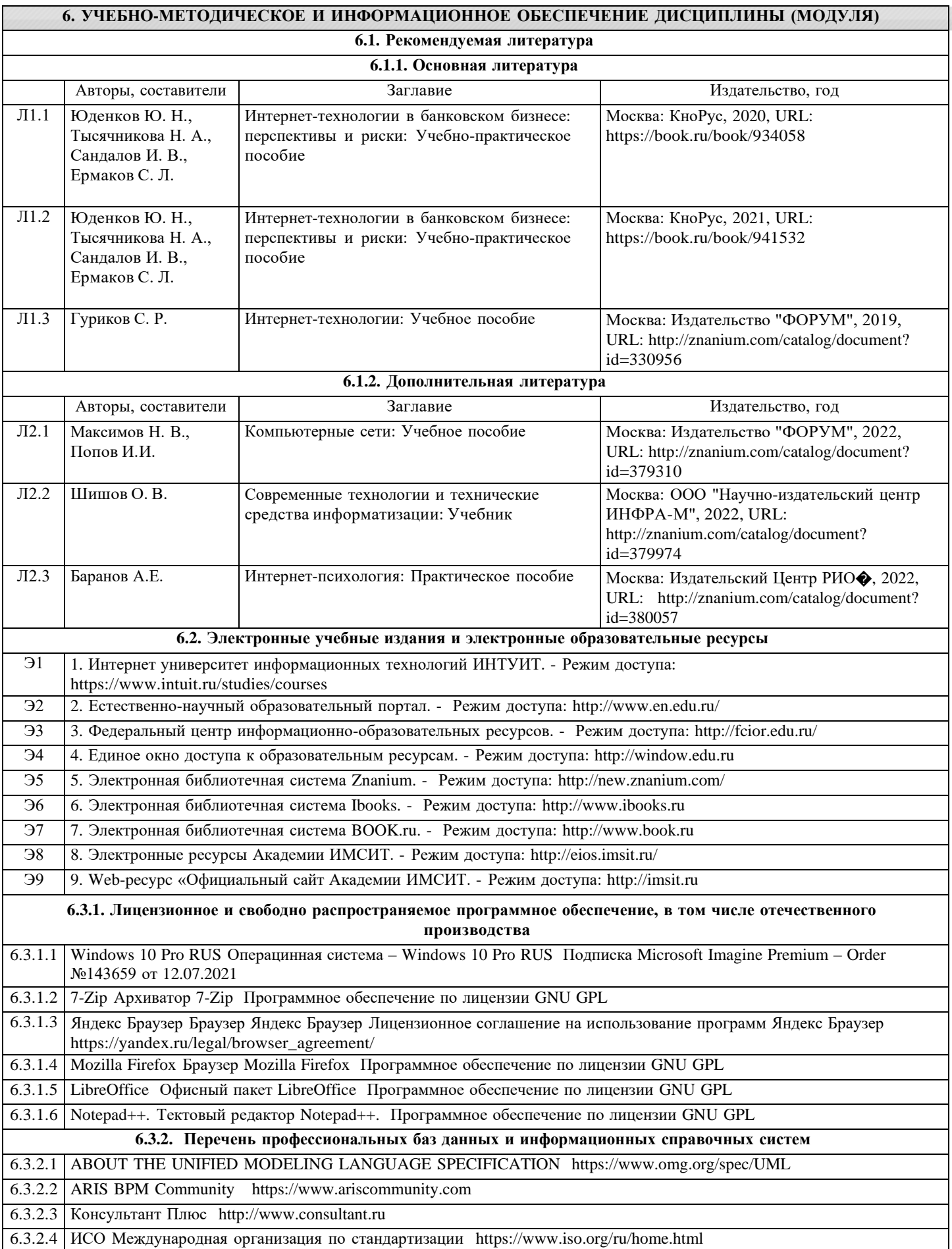

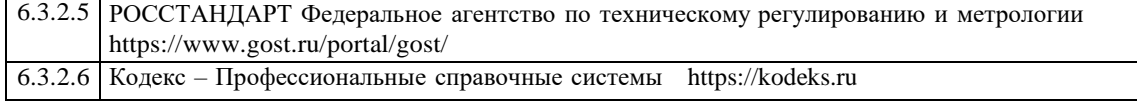

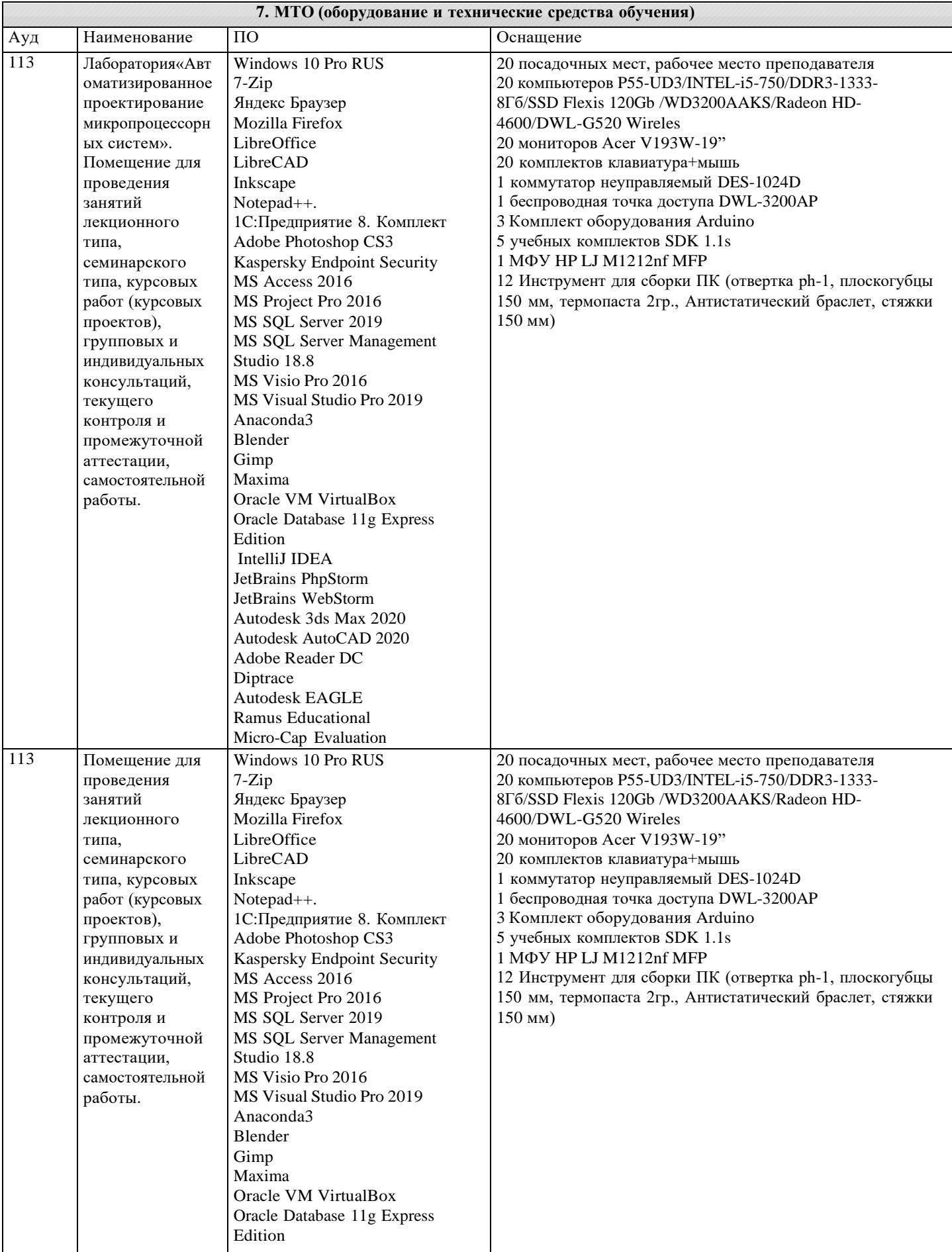

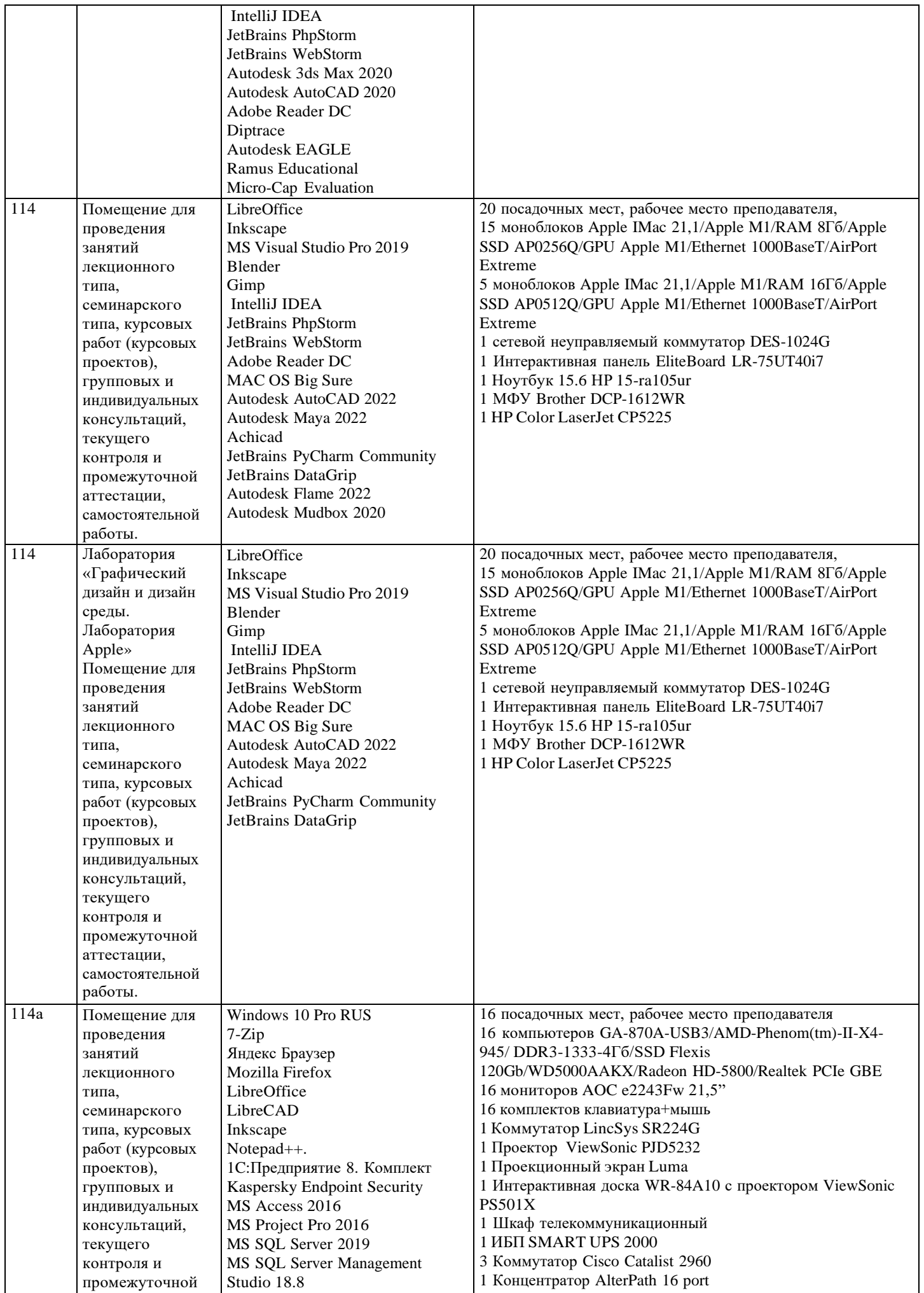

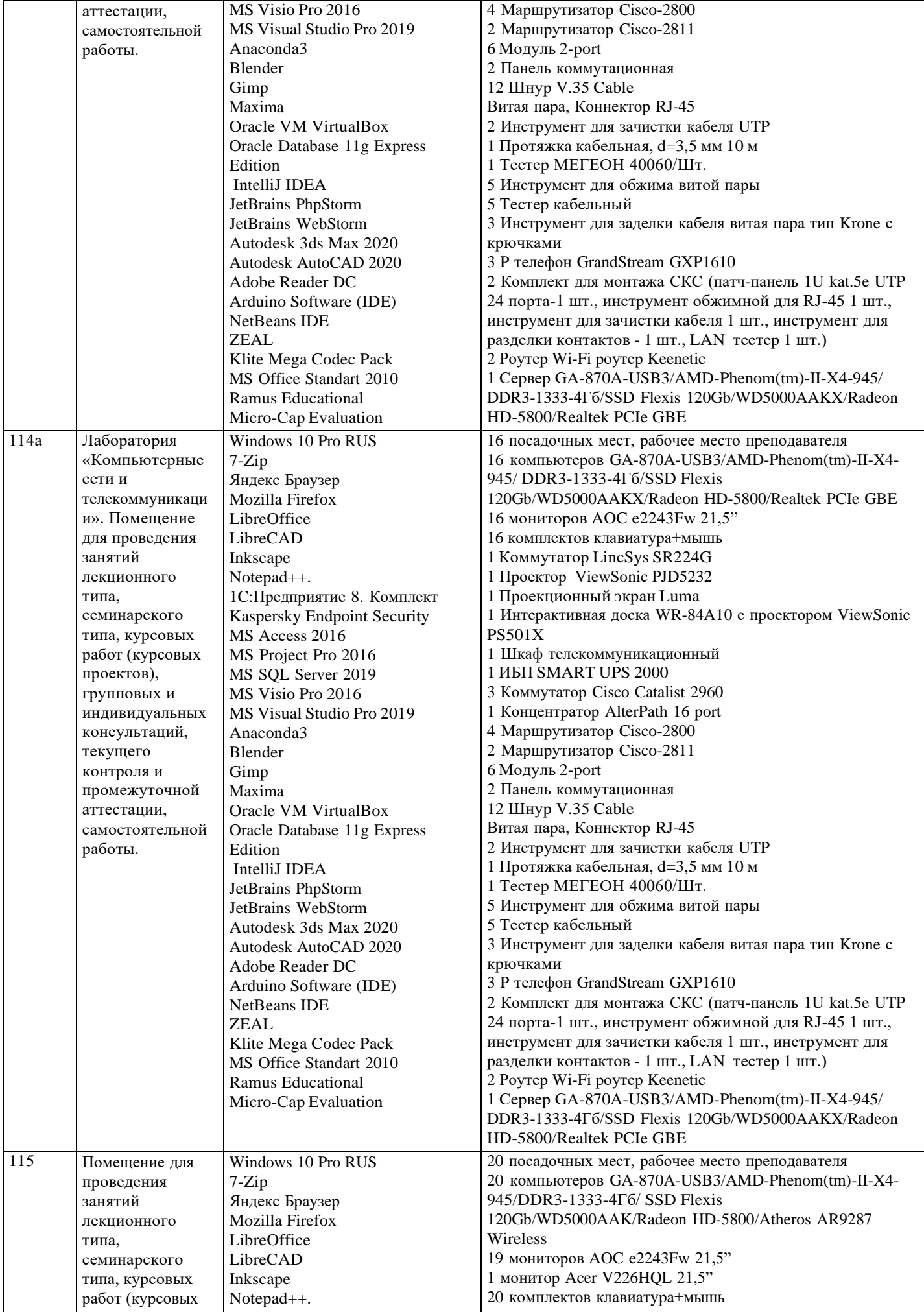

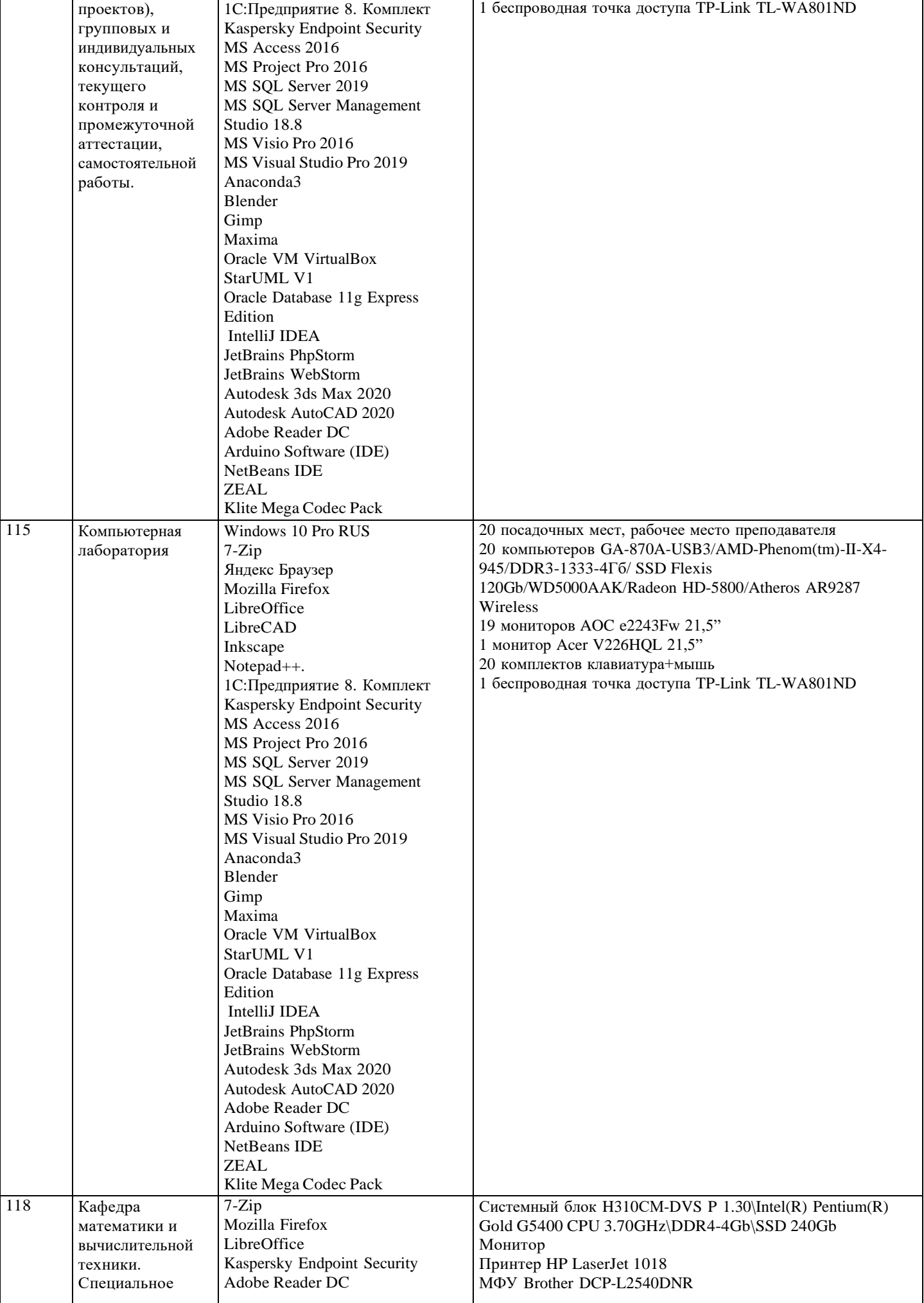

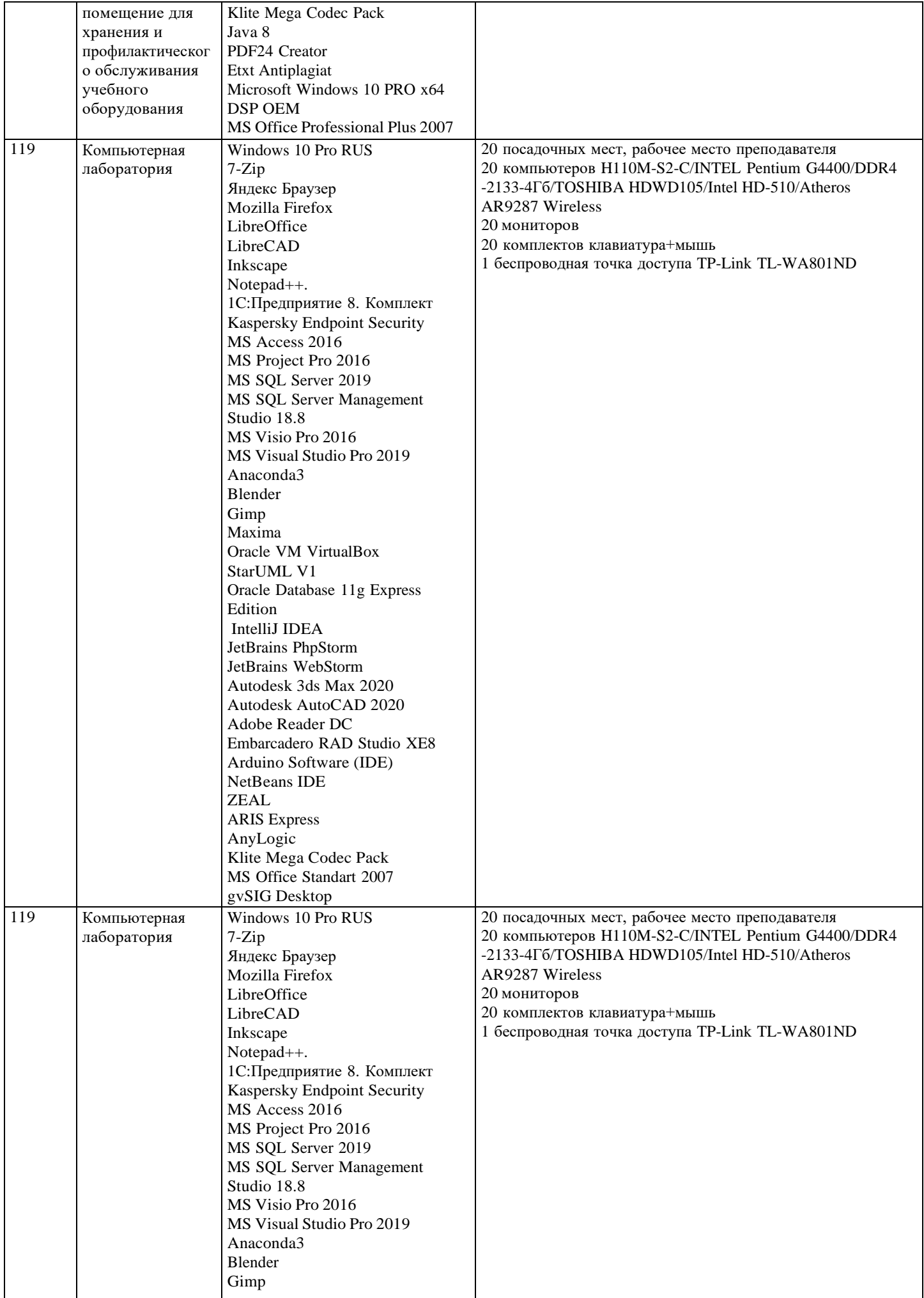

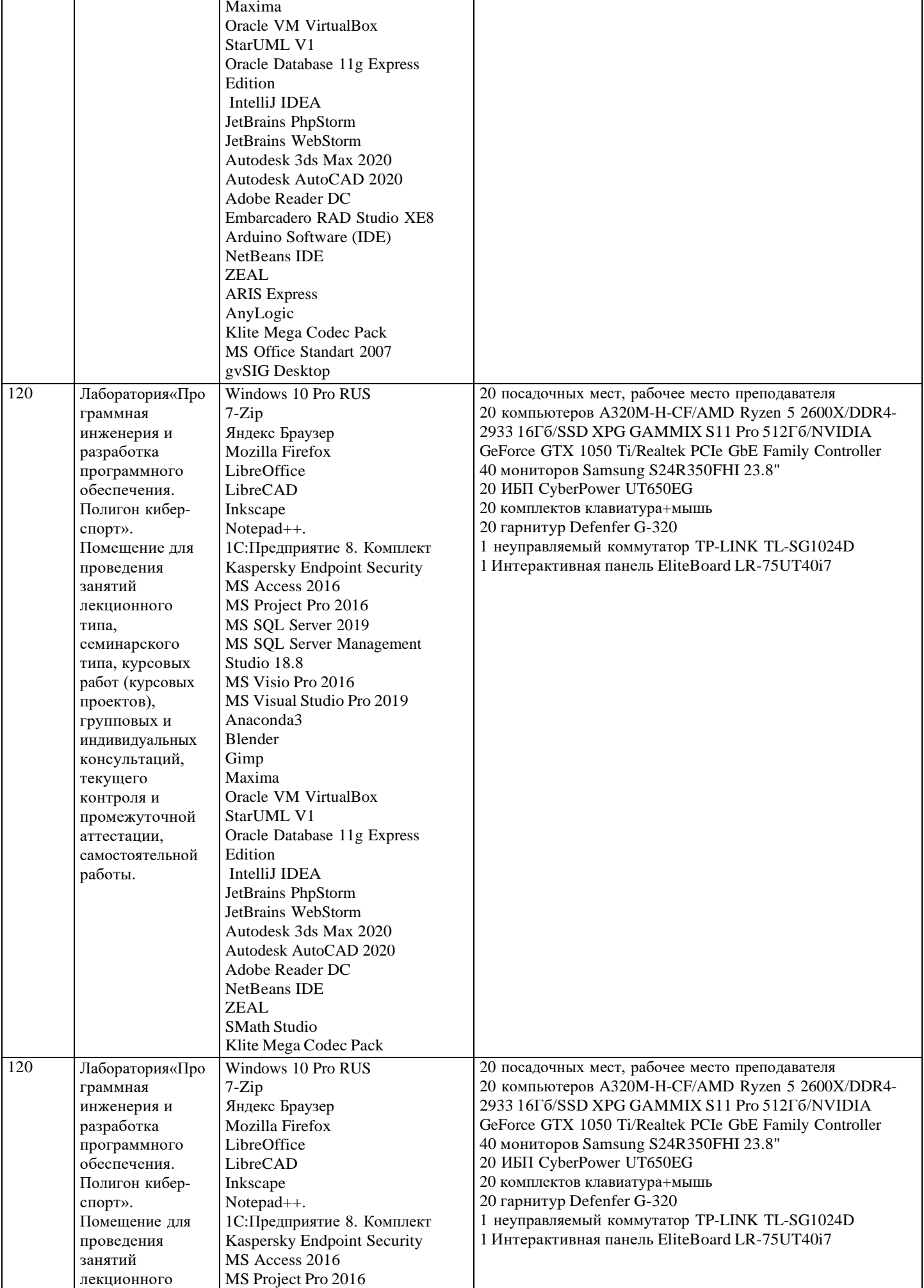

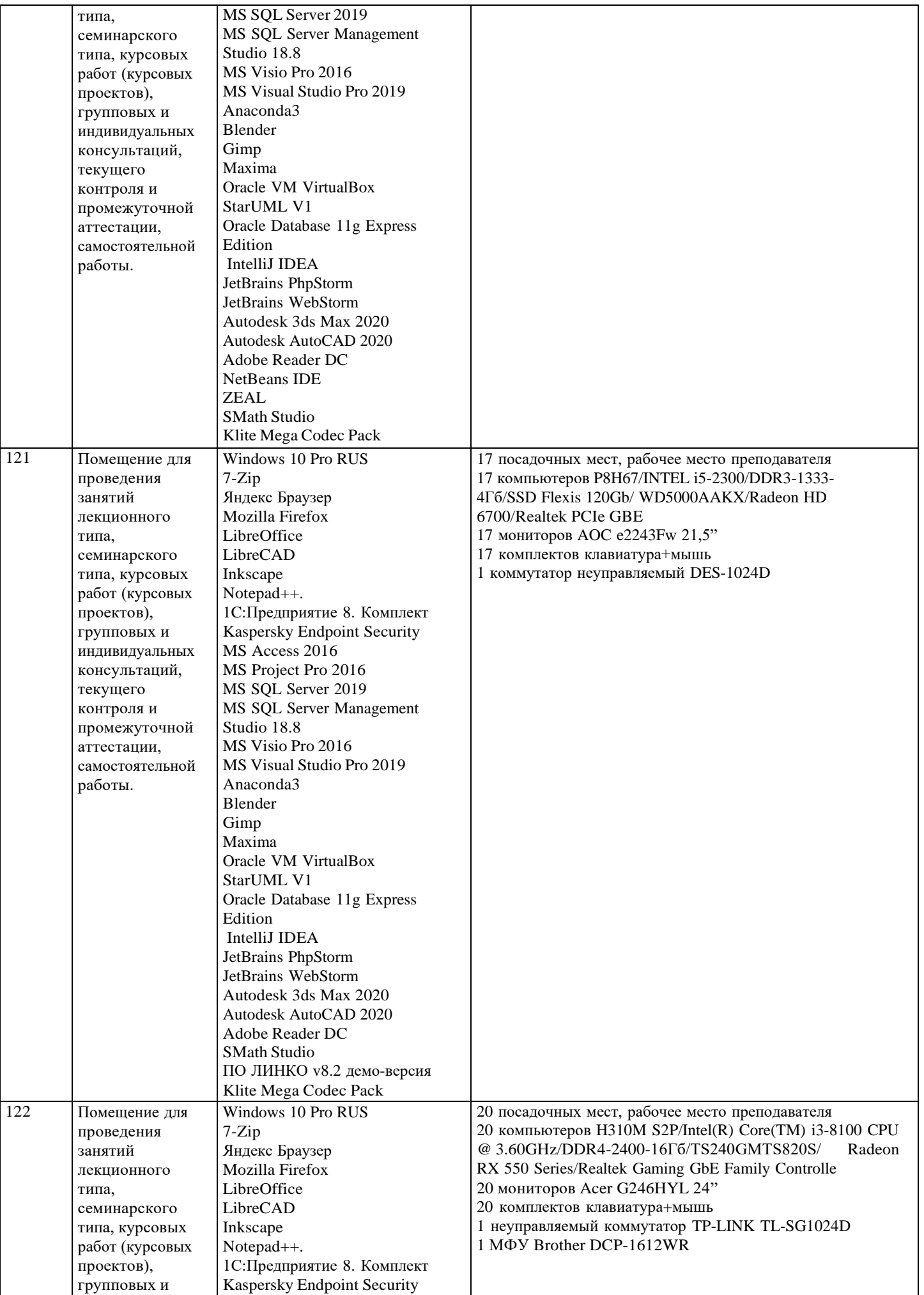

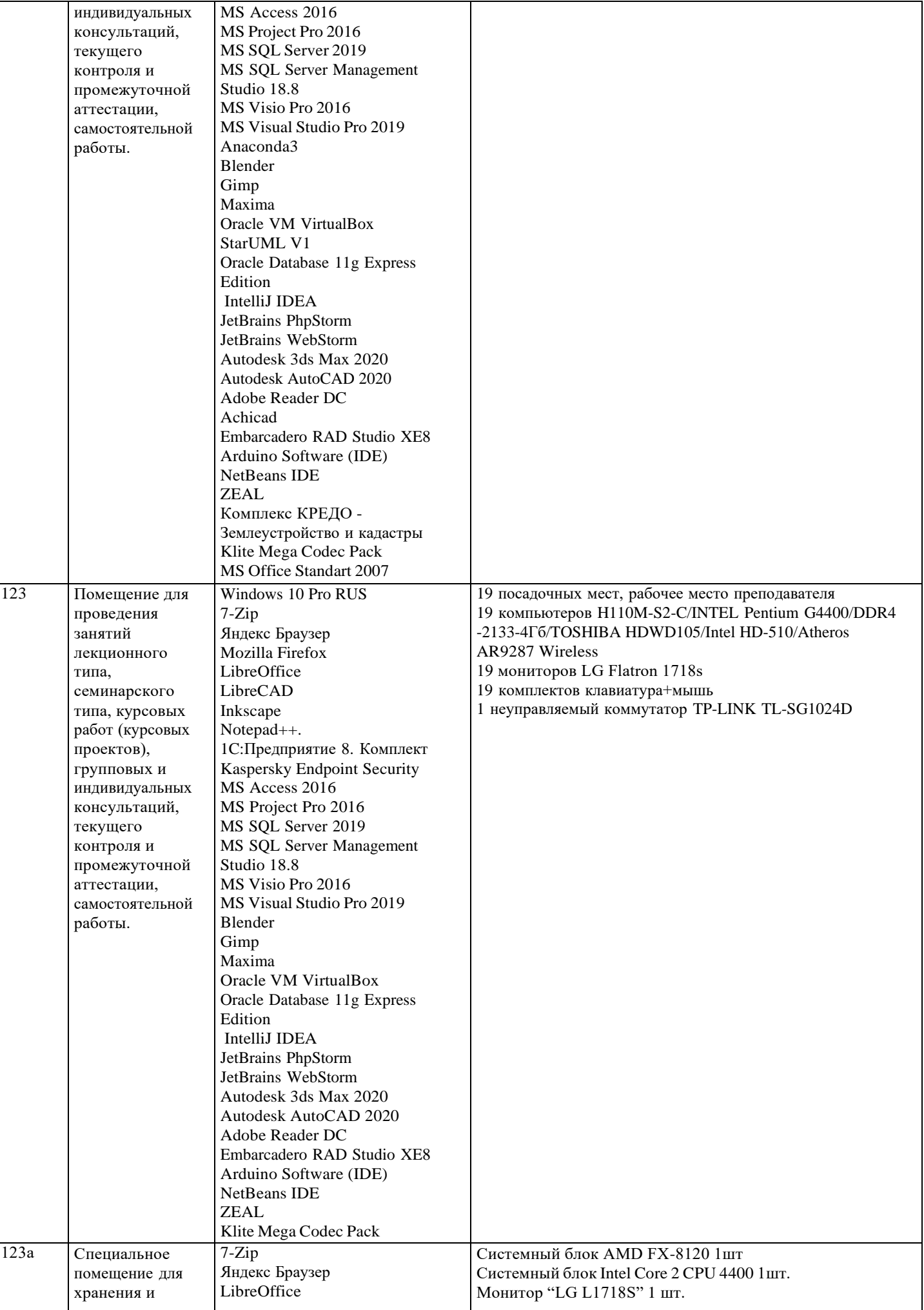

124

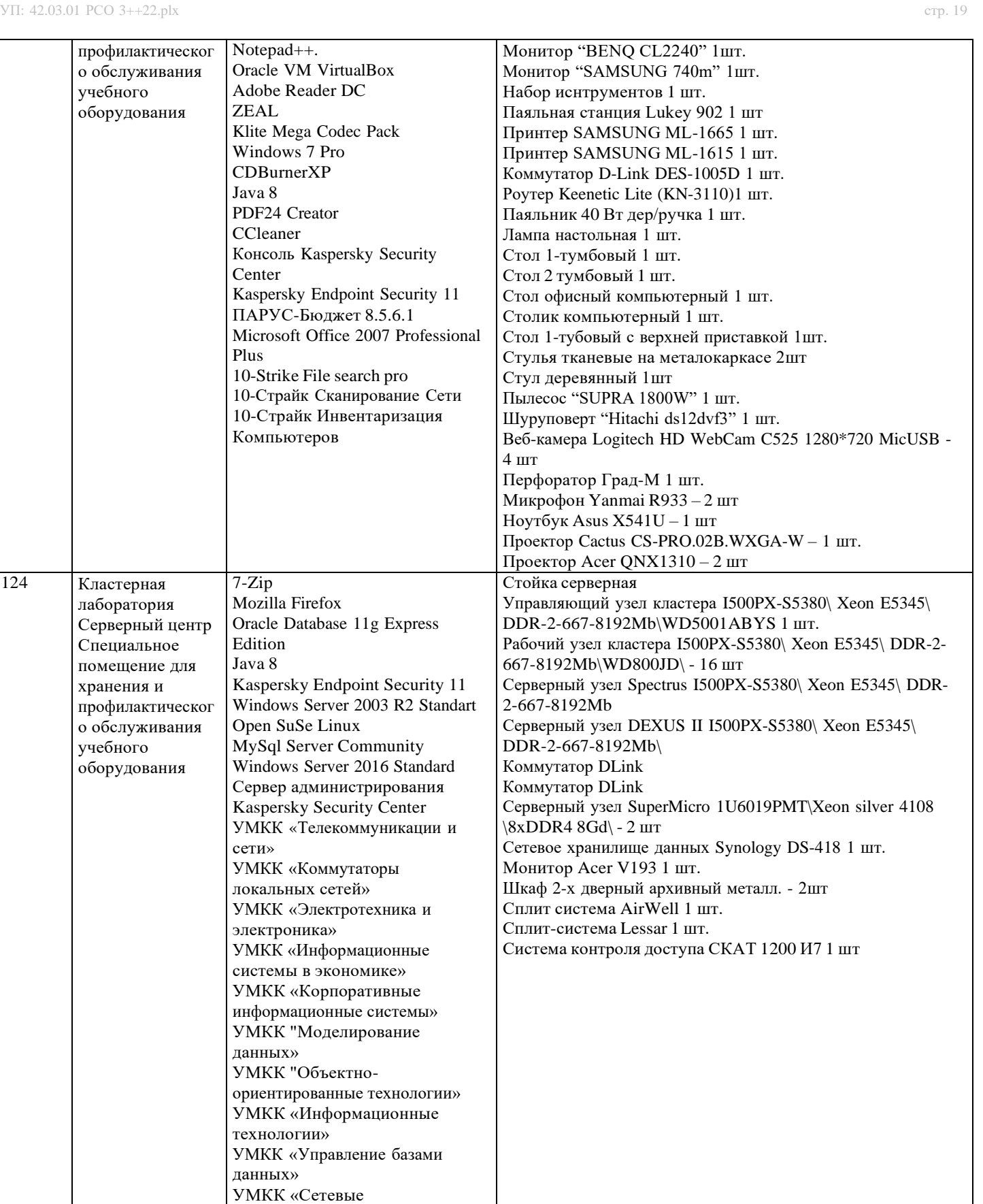

информационные технологии» УМКК «Теоретические основы

УМКК "Основы алгоритмизации

информатики»

Manager

Center

и программирования» JetBrains License Service Autodesk Network License

AppWave Enterprise License

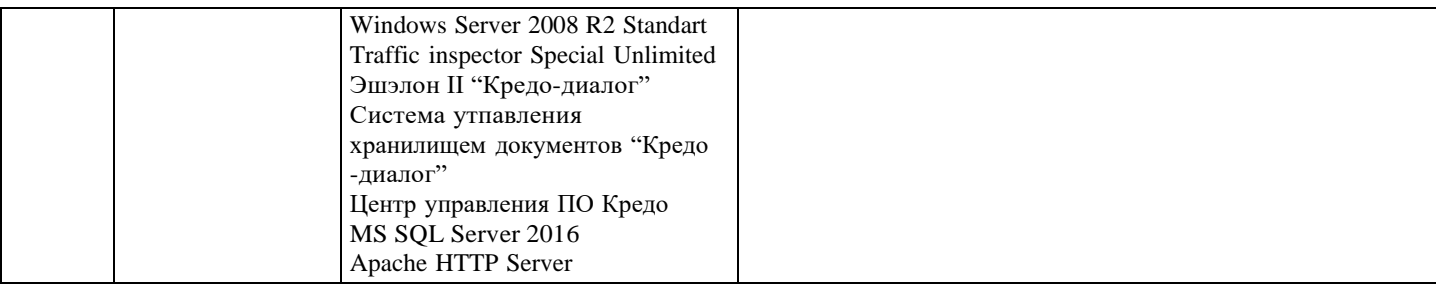

## 8. МЕТОДИЧЕСКИЕ УКАЗАНИЯ ДЛЯ ОБУЧАЮЩИХСЯ ПО ОСВОЕНИЮ ДИСЦИПЛИНЫ (МОДУЛЯ)

В соответствии с требованиями ФГОС ВО по направлению подготовки реализация компетентностного подхода предусматривает использование в учебном процессе активных и интерактивных форм проведения занятий (разбор конкретных задач, проведение блиц-опросов, исследовательские работы) в сочетании с внеаудиторной работой с целью формирования и развития профессиональных навыков обучающихся.

Лекционные занятия дополняются ПЗ и различными формами СРС с учебной и научной литературой В процессе такой работы студенты приобретают навыки «глубокого чтения» - анализа и интерпретации текстов по методологии и методике дисциплины.

Учебный материал по дисциплине «Высокопроизводительные вычислительные системы». разделен на логически завершенные части (модули), после изучения, которых предусматривается аттестация в форме письменных тестов, контрольных работ.

Работы оцениваются в баллах, сумма которых дает рейтинг каждого обучающегося. В баллах оцениваются не только знания и навыки обучающихся, но и их творческие возможности: активность, неординарность решений поставленных проблем. Каждый модуль учебной дисциплины включает обязательные виды работ - лекции, ПЗ, различные виды СРС (выполнение домашних заданий по решению задач, подготовка к лекциям и практическим занятиям).

Форма текущего контроля знаний - работа студента на практическом занятии, опрос. Форма промежуточных аттестаций контрольная работа в аудитории, домашняя работа. Итоговая форма контроля знаний по модулям - контрольная работа с задачами по материалу модуля.

Методические указания по выполнению всех видов учебной работы размещены в электронной образовательной среде академии.

Методические указания и материалы по видам учебных занятий по дисциплине:

Вид учебных занятий, работ - Организация деятельности обучающегося Лекция - Написание конспекта лекций: кратко, схематично, последовательно фиксировать основные положения, выводы, формулировки, обобщения, отмечать важные мысли, выделять ключевые слова, термины. Проверка терминов, понятий с помощью энциклопедий, словарей, справочников с выписыванием толкований в тетрадь. Обозначить вопросы, термины, материал, который вызывает трудности, попытаться найти ответ в рекомендуемой литературе, если самостоятельно не удаётся разобраться в материале, необходимо сформулировать вопрос и задать преподавателю на консультации, на практическом занятии.

Практические занятия - Конспектирование источников. Работа с конспектом лекций, подготовка ответов к контрольным вопросам, просмотр рекомендуемой литературы, работа с текстом. Выполнение практических задач в инструментальных средах. Выполнение проектов. Решение расчётно-графических заданий, решение задач по алгоритму и др.

Самостоятельная работа - Знакомство с основной и дополнительной литературой, включая справочные издания, зарубежные источники, конспект основных положений, терминов, сведений, требующихся для запоминания и являющихся основополагающими в этой теме. Составление аннотаций к прочитанным литературным источникам и др.

### 9. МЕТОДИЧЕСКИЕ УКАЗАНИЯ ОБУЧАЮЩИМСЯ ПО ВЫПОЛНЕНИЮ САМОСТОЯТЕЛЬНОЙ РАБОТЫ

Основными задачами самостоятельной работы студентов, являются: во-первых, продолжение изучения дисциплины в домашних условиях по программе, предложенной преподавателем; во-вторых, привитие студентам интереса к технической и математической литературе, инженерному делу. Изучение и изложение информации, полученной в результате изучения научной литературы и практических материалов, предполагает развитие у студентов как владения навыками устной речи, так и способностей к четкому письменному изложению материала.

Основной формой контроля за самостоятельной работой студентов являются практические занятия, а также еженедельные консультации преподавателя.

Практические занятия – наиболее подходящее место для формирования умения применять полученные знания в практической деятельности.

При подготовке к практическим занятиям следует соблюдать систематичность и последовательность в работе. Необходимо сначала внимательно ознакомиться с содержанием плана практических занятий. Затем, найти в учебной литературе соответствующие разделы и прочитать их. Осваивать изучаемый материал следует по частям. После изучения какой-либо темы или ее отдельных разделов необходимо полученные знания привести в систему, связать воедино весь проработанный материал.

При подведении итогов самостоятельной работы преподавателем основное внимание должно уделяться разбору и оценке лучших работ, анализу недостатков. По предложению преподавателя студент может изложить содержание выполненной им письменной работы на практических занятиях